### Engineering Sketch Pad (ESP)

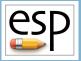

Training Session 4 CSM Language (1)

John F. Dannenhoffer, III

jfdannen@syr.edu Syracuse University

**Bob Haimes** 

haimes@mit.edu

Massachusetts Institute of Technology

updated for v1.18

Dannenhoffer

ESP Training - Session 4

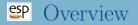

- Format of .csm file
- Special characters
- Numbers
- Parameters
  - Types
  - Names
  - Dimensions
  - Lower and Upper Bounds
- Expressions
  - Numeric
  - String
- Reading Help File
- CSM File Editor

- All configuration information is contained in .csm (or possibly .udc) files
  - .csm files are plain ASCII text that are readable by humans
  - because they are ASCII files, they can either be written directly by humans (using any text editor) or by other programs
- When you build a configuration using the ESP user interface, you are actually building a .csm file
- Using the interface can be effective for beginning users who are building small models
- Once a user gets experience with ESP, most of the models are created by "typing" a .csm directly

### **EP** Format of the .csm file (1)

- The .csm file contains a series of statements.
- If a line contains a hash (#), all characters starting at the hash are ignored.
- If a line contains a backslash (\), all characters starting at the backslash are ignored and the next line is appended; spaces at the beginning of the next line are treated normally.
- All statements begin with a keyword (described below) and must contain at least the indicated number of arguments.
- The keywords may either be all lowercase or all UPPERCASE.
- Any CSM statement can be used in a .csm file except the INTERFACE statement.

### **SP** Format of the .csm file (2)

- Blocks of statements must be properly nested. The Blocks are bounded by
  - PATBEG/PATEND
  - IFTHEN/ELSEIF/ELSE/ENDIF
  - SOLBEG/SOLEND
  - CATBEG/CATEND
- Extra arguments in a statement are discarded. If one wants to add a comment, it is recommended to begin it with a hash (#) in case optional arguments are added in future releases.
- Any statements after an END statement are ignored.
  - hint: if debugging, consider THROWing an error instead to avoid unclosed Blocks
- All arguments must not contain any spaces or must be enclosed in a pair of double quotes (for example, "a + b").

## **EP** Format of the .csm file (3)

- Parameters are evaluated in the order that they appear in the file, using MATLAB-like syntax (see 'Expression rules' below).
- During the build process, **OpenCSM** maintains a last-in-first-out (LIFO) "Stack" that can contain Bodys and Sketches.
- The .csm statements are executed in a stack-like way, taking their inputs from the Stack and depositing their results onto the Stack.
- The default name for each Branch is Brch\_xxxxx, where xxxxxx is a unique sequence number.

| #               | introduces comment                            |
|-----------------|-----------------------------------------------|
| 11              | ignore spaces until following "               |
| λ               | ignore this and following characters and      |
|                 | concatenate next line                         |
| <space></space> | separates arguments in .csm file (except      |
|                 | between " and ")                              |
| 0-9             | digits used in numbers and in names           |
| A-Z a-z         | letters used in names                         |
| _ : @           | characters used in names (see rule for names) |
|                 | decimal separator (used in numbers),          |
|                 | introduces dot-suffixes (in names)            |
| ,               | separates function arguments and row/column   |
|                 | in subscripts                                 |
| ;               | multi-value item separator                    |

| ()<br>[]<br>{}<>                       | groups expressions and function arguments<br>specifies subscripts in form [row,column] or [index]<br>characters used in strings<br>arithmetic operators |
|----------------------------------------|----------------------------------------------------------------------------------------------------|
|                                        |                                                                                                    |
| \$                                     | as first character, introduces a string that is                                                                                                    |
|                                        | terminated by end-of-line or un-escaped plus,                                                                                                    |
|                                        | comma, or open-bracket                                                                                                    |
| Q                                      | as first character, introduces @-parameters                                                                                                    |
| ,                                      | used to escape comma, plus, or open-bracket                                                                                                    |
|                                        | within strings                                                                                                    |
| !                                      | if first character of implicit string, ignore                                                                                                    |
|                                        | \$! and treat as an expression                                                                                                    |
|                                        | -                                                                                                    |
| I                                      | cannot be used (reserved for OpenCSM internals)                                                                                                    |
| ~                                      | cannot be used (reserved for OpenCSM internals)                                                                                                    |
| &                                      | cannot be used (reserved for OpenCSM internals)                                                                                                    |
| ~~~~~~~~~~~~~~~~~~~~~~~~~~~~~~~~~~~~~~ |                                                                                                    |

- Start with a digit or decimal (.)
- Followed by zero or more digits and/or decimals (.)
- There can be at most one decimal in a number
- Optionally followed by an e, e+, e-, E, E+, or E-
- If there is an e or E, it must be followed by one or more digits
- If numbers are in a list, the elements are separated by a semicolon (;)

# **SP** Types of Parameters (1)

- Constant Parameter
  - values are declared in a CONPMTR statement
  - follows all rules for DESPMTRs
  - are usable anywhere
- Design Parameter
  - must contain one or more numbers
  - if multi-valued, must be first DIMENSIONed
  - values are declared in a DESPMTR statement
  - can contain lower- and upper bounds, specified in LBOUND and UBOUND statements
  - are only usable in .csm file (unless the .udc file has INTERFACE . ALL in its preamble)
  - sensitivities can be computed for Design Parameters

#### • Configuration Parameter

- must contain one or more numbers
- if multi-valued, must be first DIMENSIONed
- values are declared in a CFGPMTR statement
- can contain lower- and upper bounds, specified in LBOUND and UBOUND statements
- are only usable in .csm file (unless the .udc file has INTERFACE . ALL in its preamble)
- sensitivities CANNOT be computed for Configuration Parameters

# **SP** Types of Parameters (3)

#### • Local Variables

- can contain one or more numbers or a character string
- if multi-valued, must first be DIMENSIONed
- $\bullet\,$  is created by a SET or PATBEG statement
- can be an @-parameter (described below)
- are only usable in .csm or .udc file in which it was defined (unless the .udc file has INTERFACE . ALL in its preamble)

#### • Output Parameters

- declared in a OUTPMTR statement
- refers to any local variable whose value is available outside ESP (such as to CAPS)

- Start with a letter, colon (:), or at-sign (@)
- Contains letters, digits, at-signs (@), underscores (\_), and colons (:)
- Contains fewer than 32 characters
- Names that start with an at-sign cannot be set by a CONPMTR, DESPMTR, CFGPMTR, SET, or PATBEG statement
- When listed in ESP, are sub-grouped based upon the colons (:)

#### P Dot-suffixes

- If a name has a dot-suffix, a property of the parameter (and not its value) is returned
  - x.nrow number of rows in x
  - x.ncol number of columns in x
  - x.size number of elements or characters in x
  - x.sum sum of elements in x
  - x.norm RMS norm of elements in x
  - x.min minimum value in x
  - x.max maximum value in x

• Example:

DIMENSION myvar 2 3 1 DESPMTR myvar "1; 2; 3;\

- myvar.nrow returns 2
- myvar.sum returns 21

- Basic format is: name[irow,icol] or name[ielem]
- Name must follow rules above
- irow, icol, and ielem must be valid expressions
- irow, icol, and ielem start counting at 1
- For 2D arrays, either name[irow,icol] or name[ielem] be used
- Values are stored across rows ([1,1], [1,2], ..., [2,1], ...)

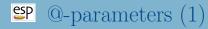

• Every time a Body gets created, or after a SELECT statement, readable local variables are set

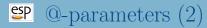

| bo            | dy | face | edge | node | <- last SELECT                                   |
|---------------|----|------|------|------|--------------------------------------------------|
| @seltype      | -1 | 2    | 1    | 0    | <pre>selection type (0=node,1=edge,2=face)</pre> |
| @selbody      | х  | -    | -    | -    | current Body                                     |
| @sellist      | -1 | x    | x    | x    | list of Nodes/Edges/Faces                        |
|               |    |      |      |      |                                                  |
| @nbody        | х  | x    | х    | x    | number of Bodys                                  |
| @ibody        | х  | х    | х    | х    | current Body                                     |
| <b>@nface</b> | х  | х    | х    | х    | number of Faces in @ibody                        |
| <b>@iface</b> | -1 | х    | -1   | -1   | current Face in @ibody                           |
| <b>@nedge</b> | х  | x    | х    | x    | number of Edges in @ibody                        |
| @iedge        | -1 | -1   | х    | -1   | current Edge in @ibody                           |
| @nnode        | х  | x    | х    | x    | number of Nodes in @ibody                        |
| @inode        | -1 | -1   | -1   | x    | current Node in @ibody                           |
| @igroup       | x  | x    | х    | x    | group of current Body                            |
| <b>@itype</b> | x  | х    | х    | x    | O=NodeBody, 1=WireBody,                          |
|               |    |      |      |      | 2=SheetBody, 3=SolidBody                         |
| @nbors        | -1 | х    | -    | x    | number of incident Edges                         |
| @nbors        | -1 | -    | х    | -    | number of incident Faces                         |

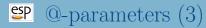

| @ibody1<br>@ibody2 |   | x<br>x | x<br>x | -1<br>-1 | first element of 'Body' Attribute in @ibody<br>second element of 'Body' Attribute in @ibody |
|--------------------|---|--------|--------|----------|---------------------------------------------------------------------------------------------|
| Qxmin              | x | x      | *      | x        | x-min of bounding box or x at beg of edge                                                   |
| @ymin              | х | х      | *      | х        | y-min of bounding box or y at beg of edge                                                   |
| @zmin              | х | х      | *      | х        | z-min of bounding box or z at beg of edge                                                   |
| Øxmax              | x | x      | *      | х        | x-max of bounding box or x at end of edge                                                   |
| @ymax              | х | х      | *      | х        | y-max of bounding box or y at end of edge                                                   |
| Øzmax              | x | x      | *      | х        | z-max of bounding box or z at end of edge                                                   |
| @length            | 0 | 0      | x      | 0        | length of edge                                                                              |
| @area              | х | х      | 0      | 0        | area of face or surface area of body                                                        |
| @volume            | x | 0      | 0      | 0        | volume of body (if a solid)                                                                 |
| 0xcg               | x | x      | x      | x        | location of center of gravity                                                               |
| Øycg               | x | х      | x      | x        | 0 1                                                                                         |
| @zcg               | x | x      | x      | x        |                                                                                             |

# SP <sup>@</sup>-parameters (4)

| QIxx        | x     | x     | x     | 0     | centroidal moment of inertia      |
|-------------|-------|-------|-------|-------|-----------------------------------|
| @Ixy        | x     | x     | x     | 0     |                                   |
| @Ixz        | x     | x     | x     | 0     |                                   |
| @Iyx        | х     | x     | x     | 0     |                                   |
| QIyy        |       | x     |       | 0     |                                   |
| @Iyz        | х     | x     | x     | 0     |                                   |
| <b>@Izx</b> | х     | x     | x     | 0     |                                   |
| @Izy        | х     | x     | x     | 0     |                                   |
| <b>@Izz</b> | х     | x     | x     | 0     |                                   |
|             |       |       |       |       |                                   |
| @signal     | x     | x     | х     | x     | current signal code               |
| @nwarn      | х     | х     | x     | x     | number of warnings                |
|             |       |       |       |       |                                   |
| @edata      |       |       |       |       | only set up by EVALUATE statement |
| @stack      |       |       |       |       | Bodys in stack: O=mark, -1=none   |
|             |       |       |       |       |                                   |
| in above    | tabl  | e:    |       |       |                                   |
| x ->        | value | is s  | et    |       |                                   |
| >           | value | is u  | nchan | ged   |                                   |
| * ->        | speci | al va | lue i | s set | ; (if edge)                       |
| 0 ->        | value | is s  | et to | 0     |                                   |
| -1 ->       | value | is s  | et to | -1    |                                   |

# Expression Rules (Valid operators)

- Valid operators (in order of precedence):
  - () parentheses, inner-most evaluated first
     func(a,b) function arguments, then function itself
     ∧ exponentiation (evaluated left to right)
     \* / multiply and divide (evaluated left to right)
     + add and subtract (evaluated left to right)

## String Variables

- Contains the sequence of characters starting after a dollar-sign(\$) and ending with a space, plus-sign (+), comma (,), or closed-parenthesis ())
- If escaped with an apostrophe ('), can contain a plus-sign ('+), comma (',) or closed-parenthesis ('))
  - for example:

\$thisStringContainsAComma(',')

returns thisStringContainsAComma(,)

- Can never contain a space
- Are parsed left-to-right, as is any expression
  - for example:

SET one 1 SET mystr \$thereIsA+one+\$inThisString returns (in mystr) thereIsA1inThisString

Dannenhoffer

## **SP** Functions (1)

pi(x)  $\min(x,y)$ max(x,y)sqrt(x) abs(x)int(x)nint(x)ceil(x)floor(x)

3.14159...\*xminimum of x and ymaximum of x and ysquare root of xabsolute value of xinteger part of  $x (3.5 \rightarrow 3, -3.5 \rightarrow -3)$ produces derivative=0 nearest integer to xproduces derivative=0 smallest integer not less than xproduces derivative=0 largest integer not greater than xproduces derivative=0

mod(a,b)
sign(test)

exp(x) log(x) log10(x) modulus(a/b), with same sign as a and  $b \ge 0$ returns -1, 0, or +1 produces derivative=0 exponential of xnatural logarithm of xcommon logarithm of x sin(x)
sind(x)
asin(x)
asind(x)
cos(x)
cosd(x)
acos(x)
acosd(x)

sine of xsine of xarc-sine of xarc-sine of xcosine of xarc-cosine of xarc-cosine of x

(in radians) (in degrees) (in radians) (in degrees) (in radians) (in degrees) (in radians) (in degrees)

| tan(x)        | tangent of $x$                       | (in radians) |
|---------------|--------------------------------------|--------------|
| tand(x)       | tangent of $x$                       | (in degrees) |
| atan(x)       | arc-tangent of $x$                   | (in radians) |
| atand(x)      | arc-tangent of $x$                   | (in degrees) |
| atan2(y,x)    | arc-tangent of $y/x$                 | (in radians) |
| atan2d(y,x)   | arc-tangent of $y/x$                 | (in degrees) |
| hypot(x,y)    | hypotenuse: $\sqrt{x^2 + y^2}$       |              |
| hypot3(x,y,z) | hypotenuse: $\sqrt{x^2 + y^2 + z^2}$ |              |

- Xcent(xa,ya,dab,xb,yb)
- Ycent(xa,ya,dab,xb,yb)
- Xmidl(xa,ya,dab,xb,yb)
- Ymidl(xa,ya,dab,xb,yb)
- seglen(xa,ya,dab,xb,yb)

X-center of circular arc produces derivative=0 Y-center of circular arc produces derivative=0 X-point at midpoint of circular arc produces derivative=0 Y-point at midpoint of circular arc produces derivative=0 length of segment produces derivative=0

# EP Functions (6)

incline(xa,ya,dab,xb,yb)

radius(xa,ya,dab,xb,yb)

sweep(xa,ya,dab,xb,yb)

turnang(xa,ya,dab,... xb,yb,dbc,xc,yc)

dip(xa,ya,xb,yb,rad)

smallang(x)

inclination of chord (in degrees) produces derivative=0 radius of curvature (or 0 for linseg) produces derivative=0 sweep angle of circular arc (in degree produces derivative=0

turning angle at b (in degrees) produces derivative=0 acute dip between arc and chord produces derivative=0 ensures  $-180 \le x \le 180$ 

```
val2str(num,digits)
str2val(string)
findstr(str1,str2)
```

slice(str,ibeg,iend)

path(\$pwd)
path(\$csm)
path(\$root)
path(\$file)

convert **num** to a string convert string to a number finds location of str2 in str1 (bias-1) or 0 if not found substring of str from ibeg to iend (bias-1) returns present working directory returns directory of current .csm file returns \$ESP ROOT returns name of .csm file

ifzero(test,ifTrue,ifFalse)
ifpos(test,ifTrue,ifFalse)
ifneg(test,ifTrue,ifFalse)
ifnan(test,ifTrue,ifFalse)

if test = 0, return ifTrue, else return ifFalse if test > 0, return ifTrue, else return ifFalse if test < 0, return ifTrue, else return ifFalse if test is NaN, return ifTrue, else return ifFalse

## $\stackrel{\mbox{\scriptsize esp}}{\longrightarrow}$ Reading Help File (1)

STORE \$name index=0 keep=0 stores Group on top of Stack use: pops: any pushes: \_ notes: Sketch may not be open Solver may not be open \$name is used directly (without evaluation) previous Group in name/index is overwritten if \$name=. then Body is popped off stack but not actually stored if \$name=.. then pop Bodys off stack back to the Mark if \$name=... then the stack is cleared if keep==1, the Group is not popped off stack cannot be followed by ATTRIBUTE or CSYSTEM signals that may be thrown/caught: \$insufficient\_bodys\_on\_stack

- If argument starts with dollar-sign (\$), then the argument is assumed to be string, and the user does not need to prepend the argument with a dollar-sign (\$)
  - if an expression is given that should be evaluated (to a string value), prepend the argument with an exclamation point (!), as in:

SET i 10 STORE !\$ThisIsBody+i+\$.

stores the Body in a location named ThisIsBody10.

• For arguments that are listed with an equal-sign (=), the value after the equal sign is the default value

# CSM File Editor (1)

#### • Started via the button **File** $\rightarrow$ **Edit**:

| Bit Big Win Win       Control Addatatatatatatatatatatatatatatatatatata                                                                                                    | → C* @                           | Ite:///Users/jdanner/Projects/OpenCSM/ESP/ESP-localhost7681.html               | 120% … 🗟 🏠            | III\ 🖾 |
|----------------------------------------------------------------------------------------------------|----------------------------------|--------------------------------------------------------------------------------|-----------------------|--------|
| <pre>http://www.bitestandings.com/document/filestandings.com/document/files</pre>                                                                                                    |                                  |                                                                                | Hint Undo Cancel Save |        |
| <pre>Dation Transmiss Lacd Vulnes Invariant Dation Transmiss Lacd Vulnes Invariant Dation Transmiss Dation Transmiss Dation T</pre>                                                                                                    |                                  | hint:: CYLINDER xbeg ybeg zbeg xend yend zend radius                           |                       |        |
| And a second second sec                                                                                                    |                                  | 3                                                                              |                       |        |
| Addition          Output: gr 0.50 / filterar of wights         Output: gr 0.50 / filterar of wights         Output: gr 0.50 / filterar         Output: gr 0.50 / filterar                                                                                                    | Design Parameters                | 5 desputr Lbar 6.00 # length of bar                                            |                       |        |
| Brancker     0 degree f 2     0.0     0 degree f 2     0 degree f 2       Degree f 2     0.0     0.0     4 degree f 2     0.0       Brancker     0 degree f 2     0.0     0.0     4.0       Brancker     0.0     0.0     4.0     0.0       Brancker     0.0     0.0     4.0     0.0       Brancker     0.0     0.0     4.0     0.0       Brancker     0.0     0.0     4.0     0.0       Brancker     0.0     0.0     4.0     0.0       Brancker     0.0     0.0     4.0     0.0       Brancker     0.0     0.0     4.0     0.0       Brancker     0.0     0.0     4.0     0.0       Brancker     0.0     0.0     4.0     0.0       Brancker     0.0     0.0     4.0       Brancker     0.0     0.0     4.0       Brancker     0.0     0.0     Anner       Brancker     0.0     0.0     4.0       Brancker     0.0     0.0     Anner       Brancker     0.0     0.0     Anner       Brancker     0.0     0.0     Anner       Brancker     0.0     0.0     Anner       Brancker                                                                                                    | Local Variables                  | 6 despmtr Rbar 0.15 # radius of bar<br>7 despmtr 7 0.50 # thickness of weights |                       |        |
| Daving with Get<br>and the second second secon                                                                                                    | Branches                         | 8 desputr P 2.00 # diameter of weights                                         |                       |        |
| max     to     to     to     to       Digit/Type     10     to     10     to     to       Digit/Type     10     to     0.0     0.0     0.0       Digit/Type     10     to     0.0     0.0     0.0       Digit/Type     10     to     0.0     0.0     0.0       Digit/Type     10     to     0.0     0.0     0.0       Digit/Type     10     to     0.0     0.0     0.0       Digit/Type     10     to     0.0     0.0     0.0       Digit/Type     10     to     0.0     0.0     0.0       Digit/Type     10     to     0.0     0.0     0.0       Digit/Type     10     to     0.0     0.0     0.0       Digit/Type     10     to     0.0     0.0     0.0       Digit/Type     10     to     0.0     0.0     0.0       Digit/Type     10     to     0.0     0.0     0.0       Digit/Type     10     10     0.0     0.00     0.00       Digit/Type     10     10     0.0     0.00     0.00       Digit/Type     10     10     10     10.0     0.00                                                                                                    |                                  | 10 desputr Rfil 0.10 # fillet radius at end of bar                             |                       |        |
| Department         Department         Departm                                                                                                    |                                  | 12 set L Lbar/2                                                                |                       |        |
| <pre>i gramm = staft dt to tr t</pre>                                                                                                    |                                  | 14 # shaft                                                                     |                       |        |
| <pre>1 # Jinf wright</pre>                                                                                                    | Dispayment                       | 16 name shaft                                                                  |                       |        |
| 0 box                                                                                                    |                                  | 18                                                                             |                       |        |
| <pre>33 Attribute might 1 34 files might 24 34 files might 24 35 files might 24 36 files might 24 36 files might 24 37 files might 24 38 files might 24 39 files might 24 39 files might 24 30 files might 24 30 f</pre>                                                                                                    |                                  |                                                                                |                       |        |
| <pre>3 wind<br/>3 wind<br/>4 fifts wind<br/>5 fifts wind<br/>5 fifts wind<br/>5 fifts wind<br/>5 wind<br/>5 wind<br/>5 fifts wind<br/>5 wind<br/>5 fifts wind<br/>5 fifts wind</pre> |                                  |                                                                                |                       |        |
| 3) d fuirs weight<br>5) ber + 5 = 7/2 − 5/2 = 0 = 0<br>5) d tailaite weight<br>5) d tailaite weight<br>5) d tailaite weight<br>5) d tailaite weight weight nutzer cylinder<br>5) d fuirs<br>6) d fuirs -1 = 7 0.00 0.00 mout<br>6) d fuirs<br>6) d taitaite weight weight nutzer cylinder<br>6) d fuirs<br>6) d taitaite weight weight nutzer cylinder<br>6) d fuirs<br>6) d fuirs<br>6) d fu                                                                                                    |                                  | 23 union                                                                       |                       |        |
| 27 box                                                                                                    |                                  | 25                                                                             |                       |        |
| <pre>39 Stripter swip5: 2<br/>31 files #fil<br/>31 files #fil<br/>31 files with outer cylinder<br/>31 files with outer cylinder<br/>31 files with outer cylinder<br/>32 files with files with outer cylinder<br/>33 files with files with outer cylinder<br/>34 files with files with files with outer cylinder<br/>33 distance files with files with outer cylinder<br/>34 files with files with files with outer cylinder<br/>35 distance files with files with outer cylinder<br/>36 distance files with files with outer cylinder<br/>36 distance files with files with outer cylinder<br/>37 distance files with outer cylinder<br/>38 distance files with outer cylinder<br/>39 distance files with outer cylinder<br/>39 distance files with outer cylinder<br/>30 distance files with outer cylinder<br/>30 distance files with outer cylinder<br/>30 distance files with outer cylinder<br/>30 distance files with outer cylinder<br/>38 distance files with outer cylinder<br/>39 distance files with outer cylinder<br/>30 distance files with outer cylinder<br/>30 dis</pre>                                                                                                    |                                  | 27 box +L-T/2 -D/2 -D/2 T D D                                                  |                       |        |
| 11 files #fil<br>13 files #fil<br>14 grilder -br 0.00 0.00 +:07 0.00 0.00 #out<br>14 grilder -br 0.00 0.00 +:07 0.00 0.00 #out<br>15 interest<br>15 interest<br>15 interest<br>15 interest<br>15 interest<br>15 interest<br>15 interest<br>16 interest<br>17 interest<br>17 interest<br>17 interest<br>18 interest<br>19 interest<br>10 interest<br>10 interest                                                                                                    |                                  | 29 attribute weight 2                                                          |                       |        |
| 3) / clip widlands with outer cylinder<br>3) / clip widlands with outer cylinder<br>3) / c                                                                                                    |                                  | 31 fillet Rfil                                                                 |                       |        |
| 35 datrikte digper 1<br>36 interest<br>33 and<br>39                                                                                                    |                                  | 33 # clip weights with outer cylinder                                          |                       |        |
| 27<br>33<br>39                                                                                                    |                                  | 35 attribute clipper 1                                                         |                       |        |
| 39                                                                                                    |                                  | 37                                                                             |                       |        |
| EFF has been initialized and is attached to 'serveCBM'                                                                                                    |                                  |                                                                                |                       |        |
| ESF has been initialized and is attached to 'serveCSN'                                                                                                    |                                  | 37<br>38 end                                                                   |                       |        |
| tutoriall.csm" has been loaded                                                                                                    | 37<br>38 end<br>39<br>ESP has be | men initialized and is attached to 'serveCBR'                                  |                       |        |
|                                                                                                    |                                  |                                                                                |                       |        |
|                                                                                                    |                                  |                                                                                |                       |        |

# CSM File Editor (2)

#### • Options (on top row) include:

- $\bullet$   ${\bf Copy}$  — copy highlighted text into paste-buffer
- **Cut** copy highlighted text into paste-buffer and remove it from the file
- Paste copy paste-buffer into .csm file at the cursor
- Search search for text (input is on top line)
- Next search for next occurrence
- **Prev** search for previous occurrence
- **Replace** replace one text string with another

• . . .

# CSM File Editor (3)

- Options on top row include:
  - . . .
  - **Comment** if first statement in highlighted region is not a comment, block comment the whole region. Otherwise, block un-comment the whole region
  - Indent indent the highlighted region
  - **Hint** provide a hint (on the top line) for the statement at the cursor
  - Undo un-do the previous edit
  - **Cancel** leave the editor (and lose your changes)
  - Save save the file to disk. If there is only one file in the session, the configuration is also automatically re-built